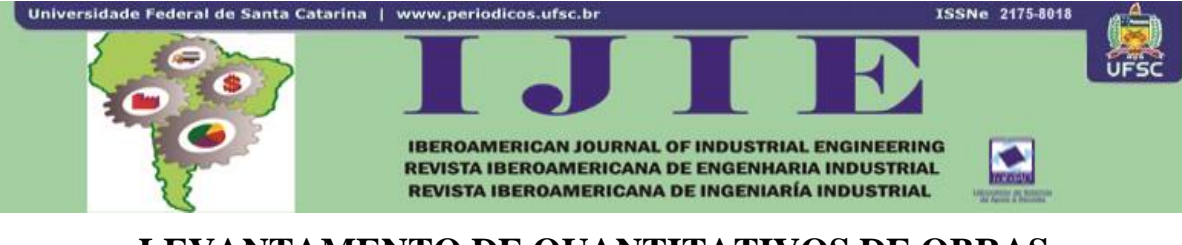

# **LEVANTAMENTO DE QUANTITATIVOS DE OBRAS: COMPARAÇÃO ENTRE O MÉTODO TRADICIONAL E EXPERIMENTOS EM TECNOLOGIA BIM**

**Adriana de Paula Lacerda Santos<sup>1</sup> Cristiano Eduardo Antunes<sup>2</sup> Guilherme Bastos Balbinot<sup>3</sup>**

**RESUMO:** No mercado competitivo atual ressalta-se a importância da avaliação precisa dos custos dos empreendimentos de construção civil. A determinação desses custos é feita por meio do processo de orçamentação. Os orçamentos de obras compreendem, como passo preliminar, no levantamento dos quantitativos de serviços e de insumos. O levantamento das quantidades é, historicamente, realizado a partir da análise do projeto desenvolvido, das especificações técnicas e das plantas construtivas. Esse método pode, muitas vezes, apresentar-se falho, afetando, frequentemente, a tomada de decisão das empresas. Assim, este artigo busca analisar como a utilização de *software* BIM pode aprimorar o processo de levantamento de quantitativos. Para tanto, foram desenvolvidos três experimentos, comparando-se as diferenças entre o método convencional e os assistidos por *software* BIM. Observa-se que por meio da tecnologia BIM pode-se vislumbrar uma nova maneira de levantar quantitativos de obras, apontando-se como principais vantagens sobre o método tradicional a precisão e a rapidez dos levantamentos.

**Palavras-chave**: Orçamento. Levantamento de quantitativos. *Building Information Modeling*.

# **1 INTRODUÇÃO**

1

A construção civil no Brasil, a partir de 2006, encontra-se no melhor momento dos últimos 24 anos (DIEESE, 2011). Isso demonstra os resultados dos investimentos e políticas de incentivo à construção realizados pelo Governo Federal, citando-se as obras do Programa de Aceleração do Crescimento, o Programa Minha Casa Minha Vida e a redução dos impostos de 41 insumos, entre eles o cimento e o aço.

<sup>1</sup> Doutora em Engenharia Civil, Programa de Pós graduação em Engenharia de Construção Civil – PPGECC, UFPR (Universidade Federal do Paraná), Curitiba, Paraná, Brasil. E-mail[: adrianapls@ufpr.br.](mailto:adrianapls@ufpr.br)

<sup>2</sup> Mestre em Construção Civil, Programa de Pós graduação em Engenharia de Construção Civil – PPGECC, UFPR (Universidade Federal do Paraná), Curitiba, Paraná, Brasil. E-mail: cristianoea@hotmail.com.

<sup>3</sup> Engenheiro Civil, Programa de Pós graduação em Engenharia de Construção Civil – PPGECC, UFPR (Universidade Federal do Paraná), Curitiba, Paraná, Brasil. E-mail: guibalbinot@gmail.com.

Uma etapa fundamental de qualquer empreendimento de construção, levando-se em consideração o mercado competitivo atual, é a orçamentação. Os orçamentos para obras de construção civil compreendem no levantamento dos serviços a serem executados, seus quantitativos, os respectivos preços unitários e o preço global do investimento (COELHO, 2001). O levantamento das quantidades é, historicamente, efetuado a partir da análise do projeto desenvolvido, das especificações técnicas e das plantas construtivas (DIAS, 2004).

Por ser, normalmente, um procedimento quase totalmente manual, a orçamentação de obras pode ser vítima de diversos equívocos. Muitos deles ocorrem na etapa de levantamento de quantitativos, fato esse que faz com que o erro se propague gradualmente em todo o orçamento. Ou seja, um erro no levantamento de quantitativos pode ser perigosamente refletido na avaliação do custo final de um empreendimento, afetando, assim, a tomada de decisão das empresas. Portanto, considerando-se a importância do processo de levantamento de quantitativos, é possível compreender a necessidade da melhoria do processo de orçamentação.

A tecnologia BIM (*Building Information Modeling*) se destaca atualmente com seu grande potencial de otimização de diversas atividades relacionadas à construção. A modelagem de informações na construção permite que o edifício seja "construído" virtualmente, antes de sua execução propriamente dita, possibilitando, assim, a realização de diversas análises e simulações. O modelo BIM que é criado serve ainda como um banco de dados unificado, onde quaisquer informações relacionadas ao edifício podem ser criadas ou extraídas.

Neste contexto, a presente pesquisa procurou analisar como a utilização de tecnologia BIM pode aprimorar o processo de levantamento de quantitativos de obras. Para tanto, inicialmente foi desenvolvida uma revisão bibliográfica abordando os temas de interesse da pesquisa. Em seguida, escolheu-se uma unidade habitacional da Companhia de Habitação do Paraná (COHAPAR) e foram analisados os seus projetos arquitetônico, estrutural, hidráulico e elétrico em formato CAD 2D. A partir de tais projetos, foram desenvolvidos os modelos BIM das especialidades de arquitetura, hidráulica e elétrica no *software Autodesk Revit* 2013. Após o processo de modelagem ter se completado, foram realizados três experimentos. No Experimento A, os quantitativos foram extraídos com base na metodologia tradicional, ou seja, de forma manual, com o uso de desenhos em plataforma CAD 2D e planilhas. Para o Experimento B, buscou-se extrair os quantitativos com uso do mesmo *software* em que os

Iberoamerican Journal of Industrial Engineering, Florianopolis, SC, Brazil, v. 6, n. 12, p. 134- 155, 2014.

modelos foram criados (Revit), enquanto que no Experimento C, os quantitativos foram extraídos a partir do programa *Autodesk Quantity Takeoff*. Após o desenvolvimento da etapa experimental da pesquisa, os dados coletados foram avaliados. A análise é de natureza comparativa qualitativa e quantitativa. Como dados qualitativos, foram comparados os processos de levantamento de quantitativos e suas características, bem como o tipo de informação resultante de tais processos. Os dados quantitativos foram obtidos dos experimentos realizados. Procurou-se determinar quais as diferenças que porventura podem ser encontradas no resultado final e também durante o trabalho de quantificação.

### **2 REVISÃO BIBLIOGRÁFICA**

A pesquisa bibliográfica é o método que, por meio de uma investigação detalhada, disponibilizará ao trabalho fatos e fenômenos já pesquisados e relatados em material bibliográfico existente (ROBSON, 2002). Para Gil (2002), a principal vantagem da pesquisa bibliográfica reside no fato de permitir ao investigador a cobertura de uma gama de fenômenos muito mais ampla do que aquela que poderia pesquisar diretamente.

Assim, esta seção do artigo visa apresentar os conceitos recorrentes e centrais desta pesquisa: orçamento, levantamento de quantitativos e *Building Information Modeling*.

#### **2.1 Orçamento**

As características do mercado atual fazem com que seja vital para qualquer empreendimento um estudo detalhado de viabilidade econômica. A avaliação da viabilidade de um projeto é realizada a partir estimativa de seus custos. A estimativa dos custos, por sua vez, é possível a partir de um orçamento. Segundo Limmer (1997),

> "um orçamento pode ser definido como a determinação dos gastos necessários para a realização de um projeto, de acordo com um plano de execução previamente estabelecido [...] O orçamento de um projeto baseia-se na previsão de ocorrência de atividades futuras logicamente encadeadas e que consomem recursos, ou seja, acarretam custos que são, geralmente, expressos em termos de uma unidade monetária padrão, sendo, pois, basicamente uma previsão de ocorrências monetárias ao longo do prazo de execução do projeto".

Antes ou no início de um determinado empreendimento, no processo de elaboração do orçamento, pode-se não dispor das informações estritamente necessárias. Ou seja, o resultado do orçamento está intimamente ligado à qualidade de informação do projeto. Em função dessa qualidade podem ser estabelecidos dois métodos de orçamentação (LIMMER, 1997):

- a) Método da correlação: baseia-se na estimativa do custo por meio da correlação existente entre este e determinada medida de grandeza da obra. Admitem-se dois processos, o da correlação simples, em que produtos semelhantes têm cada um custo proporcional à sua dimensão característica, e o da correlação múltipla, onde o custo do projeto é a soma dos custos obtidos da correlação e de suas diversas partes componentes;
- b) Método da quantificação: abrange os processos de quantificação de insumos e de composição dos custos unitários. A quantificação de insumos levanta o montante de todos os insumos básicos necessários à execução da obra. A composição do custo unitário se dá a partir de coeficientes técnicos de consumo extraídos de publicações especializadas ou compilados por cada empresa.

Limmer (1997) ressalta que o processo de elaboração de um orçamento é complexo, sendo que essa complexidade cresce devido a não uniformidade da produtividade da mão-deobra, às falhas e omissões nos projetos, ao grande número de serviços a serem executados, e à variação contínua dos preços de insumos.

Entre outras classificações, os orçamentos podem ser divididos em convencional e executivo.

O orçamento convencional é uma estimativa de custos proveniente da discriminação da obra em seus diversos serviços (CABRAL, 1988<sup>4</sup> *apud* KERN, 2005). Ele constitui-se de uma lista de preços estimados de elementos construtivos, sem considerar os custos devidos aos métodos ou a duração dos processos de produção (BARNES; THOMPSON, 1971<sup>5</sup> *apud* KERN, 2005). O orçamento convencional não condiz com o modo como o serviço é executado em campo, pois os itens de trabalho são mensurados pela quantidade e agrupados por equipes, sem levar em consideração o local ou a dificuldades inerentes à atividade em si. Além disso, em muitas situações de construção, o custo não é proporcional à quantidade de serviço realizado.

1

<sup>4</sup>CABRAL, E. C. C. **Proposta de metodologia de orçamento operacional para obras de edificação.** Dissertação (Mestrado em Engenharia de Produção). Programa de Pós Graduação em Engenharia de Produção, Universidade Federal de Santa Catarina, Florianópolis, 1988.

<sup>5</sup> BARNES, N. M.; THOMPSON, P. A. **Civil engineering bill of quantities**. CIRIA: London. September, 1971.

Com base nisso, o orçamento executivo surgiu "para adequar as informações fornecidas pelo orçamento aos dados obtidos em obra segundo o conceito de operação, ou seja, toda a tarefa executada por um mesmo tipo de mão-de-obra, de forma contínua, com início e fim definidos" (KERN, 2005). Segundo Cabral (1988 *apud* KERN, 2005), o orçamento executivo compreende orçar o custo total de uma atividade considerando as suas operações constituintes e a demanda acumulada por recursos comuns.

A principal diferença entre o orçamento convencional e o executivo é a consideração do fator tempo – enquanto no orçamento convencional a estimativa de custos se dá a partir do produto finalizado, desconsiderando-se as operações necessárias para executá-lo, no orçamento executivo o ponto de partida é o planejamento da execução, levando-se em conta as dificuldades particulares para o desenvolvimento de cada serviço (CABRAL, 1988 *apud* KERN, 2005). Ganha destaque também, no orçamento executivo, o nível de informação gerada. Segundo Kern (2005), "o formato da informação gerada de um orçamento operacional é mais detalhado, pois ao invés de orçar apenas as atividades de transformação da obra, são orçadas todas as atividades planejadas da produção". A partir do orçamento executivo tornase possível a identificação de atividades e variáveis que possam influenciar no custo de um empreendimento, como o prazo da obra, a velocidade de mobilização de recursos, o tamanho da equipe gerencial, a utilização de equipamentos e seus tempos de permanência em obra (SAKAMORI, 2015).

Merece destaque a afirmação de Formoso (1986<sup>6</sup>apud KERN, 2005) de que a distinção entre orçamento convencional e executivo não precisa ser extrema – a diferenciação entre custos relativos ao tempo e custos proporcionais à quantidade, e a introdução do conceito de operação no orçamento convencional podem trazer muitos benefícios à integração do orçamento com o planejamento e controle da produção.

Neste contexto, o orçamento deve considerar o momento da execução de cada atividade no canteiro de obras visto que a medição será realizada desta forma e principalmente porque facilita o controle de custos do empreendimento.

1

<sup>6</sup>FORMOSO, C. T. **A estimativa de custos de obras de edificações.** Porto Alegre, PPGEC/UFRGS, 1986. (Caderno de engenharia).

#### **2.2 Levantamento de quantitativos**

O método utilizado para obter o custo da construção está relacionado com o estágio de detalhamento do projeto, com o tempo disponível para análise e com o uso a que se destina. Entretanto, os métodos invariavelmente compreendem análise dos dados históricos de projetos anteriores, os quais englobam as composições, os quantitativos e as relações entre as variáveis geométricas (PARISOTTO, 2003).

Passo preliminar ao estabelecimento do orçamento de uma obra, o levantamento de quantitativos (*takeoff*, no inglês) constitui-se de um processo demorado de contagem de componentes realizados da leitura e interpretação de conjuntos de desenhos impressos, ou mais recentemente, desenhos CAD (SABOL, 2008).

Sabol (2008) ainda afirma que este processo (manual) de levantamento de quantitativos está sujeito a erros humanos, os quais tendem a propagar imprecisões nos orçamentos. Atualmente, a quantificação, da forma tradicionalmente feita, é demorada, podendo consumir de 50% a 80% do tempo de um de um engenheiro orçamentista em um projeto.

Apesar desta característica, o levantamento de quantitativos é um passo essencial na estimativa de custos de obras de construção civil, uma vez que, antes que o custo da obra possa ser determinado, a quantidade de trabalho a ser feito deve ser mensurada. Quantitativos de materiais podem ser feitos tanto manualmente como eletronicamente, dependendo da preferência e ferramentas disponíveis para o orçamentista (ALDER, 2006).

Diversos autores apresentam as definições e a importância da quantificação dos insumos para a elaboração do orçamento de obras (e posterior controle de custos dos empreendimentos), dentre os quais se destacam: Limmer (1997), Dias (2004), Mattos (2006), Meerveld (2009), entre outros. Mas o que todos apresentam em comum a respeito da quantificação de custos e insumos, quando feita da forma tradicional, é que se caracteriza por ser: etapa preliminar à estimativa de custos da obra; um processo que consome tempo e necessita de experiência do orçamentista; um processo em que indicadores históricos ou de mercado são frequentemente utilizados para acelerar os trabalhos de quantificação; sempre feita com a utilização de uma memória de cálculo (uso de planilha é o mais frequente, podendo ser usados *software* de orçamentação). Ou seja, um registro dos itens levantados, de forma a permitir futuras conferências ou facilidade de alteração, caso alguma mudança de características ou dimensões no projeto ocorra.

Com base nestas características, percebe-se em quais aspectos o processo de levantamento de quantitativos pode ser aprimorado com o uso de BIM.

#### **2.3** *Building Information Modeling*

Segundo Ayres Filho (2009), a ideia da modelagem de produto na indústria da construção é quase tão antiga quanto os primeiros sistemas CAD desenvolvidos no início da década de 1960. No entanto, para Eastman et al. (2008), a definição do que constitui tecnologia BIM é vítima de confusão devido, em grande parte, às empresas de *software* tentarem descrever as capacidades de seus produtos. Assim, o que pode ser caracterizado como não sendo BIM são (EASTMAN et al*.*, 2008): modelos que contêm apenas dados em 3D, e poucos atributos de objetos; modelos que não têm suporte à inteligência paramétrica; modelos compostos por diversas referências 2D que precisam ser combinadas para definir uma edificação; e modelos em que alterações em dimensões em uma vista não são automaticamente refletidas em outras.

Ainda segundo Eastman et al*.* (2008), a BIM pode ser considerada como uma transição épica na prática de projeto, uma mudança de paradigma em relação aos CAD tradicionais, que, basicamente, automatizaram apenas aspectos de produção de desenhos.

Para Robinson (2007), BIM é uma ferramenta colaborativa usada pelos membros da indústria da arquitetura, engenharia e construção (AEC) baseada em um número de soluções de *software*. A BIM incorpora todos os componentes ou objetos da edificação, incluindo suas geometrias, relações espaciais, propriedades e quantidades, além de todas as informações referentes a serviços e equipamentos no ciclo de vida da edificação.

De acordo com a *National Building Information Modeling Standard* (NBIMS, 2007), a BIM pode ser entendida em três níveis de abstração: como um produto, como uma ferramenta e como um processo. Como um produto, a BIM diz respeito ao modelo da edificação, uma entrega do processo de projeto criada a partir de ferramentas de tecnologia da informação. Como ferramenta, a BIM faz alusão aos *softwares* que criam, agregam e extraem informações do modelo da edificação. A BIM pode ser entendida também como um processo colaborativo, de forma que podem ser obtidas as informações necessárias às atividades desenvolvidas durante todo o ciclo de vida da edificação.

Os modelos BIM podem ser utilizados para diversos propósitos. Existe a possibilidade de emprego para visualização, fabricação, avaliação de normas, gestão de facilidades, sequenciamento construtivo, detecção de colisões, simulações, levantamento de quantitativos, orçamentação, entre outros. Diversos trabalhos relacionados à extração de quantitativos das ferramentas BIM estão presentes na literatura.

Alder (2006) comparou o tempo e a precisão de levantamentos de quantitativos utilizando as ferramentas CAD 2D e *software* BIM. Por meio de um estudo com diversos participantes extraindo quantitativos de um projeto por meio dos dois métodos foi possível avaliar que a tecnologia BIM é mais rápida e mais precisa.

Witicovski (2011) apresenta a possibilidade da utilização de BIM para o levantamento de quantitativos no mercado brasileiro da construção. Witicovski (2011) com seis estudos de caso em diversas empresas, conclui que a partir da utilização do BIM, é possível melhorar o planejamento e controle de custos de empreendimentos. É afirmado ainda que, não obstante o uso de *software* BIM, é necessário também uma abordagem de mudança dos processos de negócio.

Roginski (2011) estudou o processo de levantamento de quantitativos em BIM durante a licitação de projetos na indústria da construção dinamarquesa. As deficiências dos quantitativos tradicionais (falta, imprecisão e confiabilidade das informações) são ressaltadas. A tecnologia BIM se destaca como uma forma de otimização do processo como um todo. Segundo Roginski (2011) cabe às empresas (e também à academia) determinar-se a explorar todas as vantagens que a BIM pode proporcionar.

Jiang (2011) avaliou os desenvolvimentos que a tecnologia BIM permite aos processos de planejamento e estimativa de custos. Demonstra-se que sistemas de modelagem de informações possibilitam uma extração de quantitativos (e consequente estimativa de custos) automática e mais confiável.

Hartmann et al. (2012) descrevem o processo de implantação de ferramenta BIM de levantamento de quantitativos em uma empresa. Afirma-se que é possível alinhar os *softwares* de modelagem de informações na construção com processos de trabalho já bem estabelecidos.

Amiri (2012) pesquisou a utilização de BIM para levantamento de quantitativos em um estudo de caso na cidade de *Vancouver*. É ressaltado que os softwares BIM apresentam levantamentos de forma mais eficiente e mais precisa, desde que os modelos sejam criados para tal. Isto é, o maior esforço deve ser empreendido na criação do modelo – assim, o processo de levantamento de quantitativos ocorre de forma ágil.

Andrade (2012) estudou a contribuição de sistemas BIM ao processo de orçamentação de obras públicas. É feita uma análise comparativa entre os processos de CAD tradicional e utilizando a tecnologia BIM. Conclui-se que a modelagem de informações na construção permite um maior controle sobre o projeto desenvolvido, além de apresentar uma exatidão considerável, com relação ao método convencional.

Assim, com base na literatura apresentada, é possível divisar o grande potencial da tecnologia BIM no levantamento de quantitativos de obras.

# **3 METODOLOGIA DE PESQUISA**

A metodologia adotada para este artigo foi a pesquisa experimental. Gil (2002) afirma que, essencialmente, a pesquisa experimental consiste em determinar um objeto de estudo, selecionar as variáveis que seriam capazes de influenciá-lo e definir as formas de controle e de observação dos efeitos que a variável produz no objeto. Ainda segundo Gil (2002), a pesquisa experimental, ao contrário do que faz supor a concepção popular, não precisa necessariamente ser realizada em laboratório.

As etapas do presente trabalho podem ser visualizadas na [Figura 1.](#page-8-0)

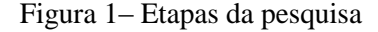

<span id="page-8-0"></span>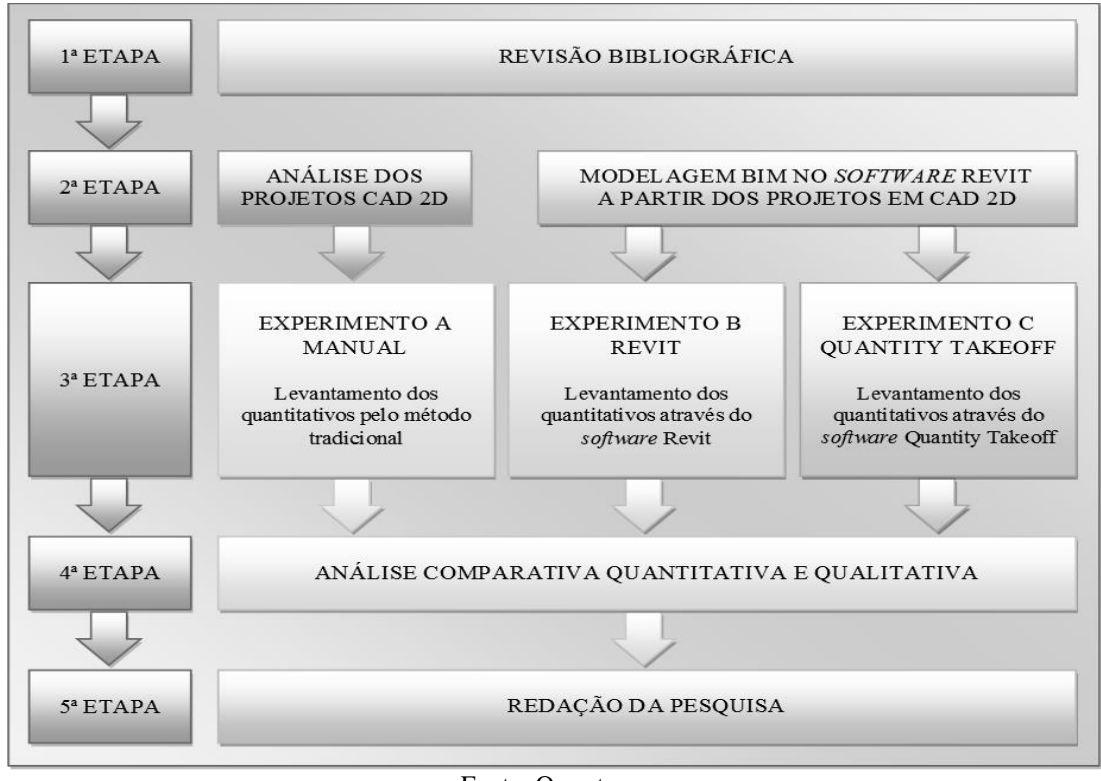

Fonte: Os autores

Iberoamerican Journal of Industrial Engineering, Florianopolis, SC, Brazil, v. 6, n. 12, p. 134- 155, 2014.

A primeira etapa, foi a revisão bibliográfica. Esta proporcionou o levantamento do conhecimento existente sobre os tópicos relacionados ao tema da pesquisa, e deu ulterior suporte ao desenvolvimento dos experimentos.

Na sequência, escolheu-se uma unidade habitacional padrão da Companhia de Habitação do Paraná (COHAPAR), e foram analisados os seus projetos arquitetônico, estrutural, hidráulico e elétrico em formato CAD 2D. A edificação escolhida para o desenvolvimento dos experimentos possui área de 40,8m²; é construída com estrutura em concreto armado, composta por um pilar, vigas baldrame, cintas de amarração e fundação em *radier*.

O fechamento das paredes é em bloco cerâmico de seis furos, com revestimento emboçado sobre chapisco. A pintura é parte feita em tinta látex (internamente) e parte acrílica (em ambientes molhados e externamente). Os forros internos são em PVC, e a cobertura da edificação é em telhas francesas. O projeto hidráulico constitui-se de um banheiro, composto por um lavatório, um vaso sanitário e um chuveiro, uma cozinha, constituída de uma pia, e de uma área de serviço, formada por um tanque. As tubulações de água fria são todas de diâmetro 25 mm, e as tubulações de esgoto são de 100 mm para o vaso sanitário e de 40 mm para os demais equipamentos. Além disso, o reservatório de água fria elevado tem um volume de 250 litros. O projeto elétrico dispõe de oito pontos de iluminação, oito tomadas de energia, um quadro geral, e previsões para instalações de telefone e de antena. As fiações embutidas nas paredes são protegidas por eletrodutos flexíveis até a elevação do forro.

A partir dos projetos da unidade de análise em plataforma CAD, foi desenvolvido o modelo arquitetônico BIM no *software Autodesk Revit* 2013, versão estudante. Inicialmente foi importada a planta 2D da edificação para o *Revit*. Na sequência modelaram-se as paredes, respeitando-se os revestimentos e acabamentos específicos de cada cômodo.

Os pisos foram modelados de acordo com as espessuras e rebaixos pré-determinados. Prosseguindo, foram locados o pilar, as vigas, as esquadrias e os forros no modelo. Por fim, o telhado foi modelado a partir de uma ferramenta de extrusão, respeitando, assim, as duas inclinações das águas. O resultado do processo de modelagem pode ser visto na [Figura 2.](#page-10-0)

<span id="page-10-0"></span>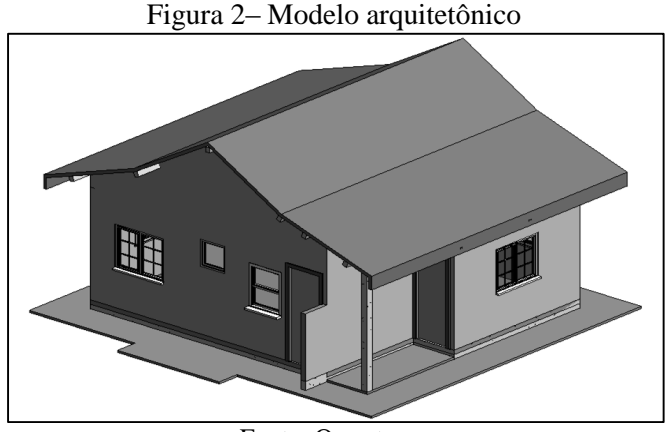

Fonte: Os autores

Posteriormente à finalização do modelo arquitetônico, modelou-se o projeto elétrico. Iniciou-se lançando nas paredes os pontos de tomada de energia, de interruptores e o quadro geral. Na sequência, foram locados os pontos de iluminação no forro. Por fim, modelaram-se os eletrodutos.

O modelo hidráulico foi então desenvolvido. Primeiramente foram dispostos os equipamentos (pia, chuveiro, lavatório, vaso sanitário e tanque) e o reservatório elevado. Em seguida, modelou-se a tubulação de água e a de esgoto, respeitando-se os diâmetros especificados pelo projeto em CAD 2D.

Após o processo de modelagem ter se completado, foram realizados três experimentos. No Experimento A, os quantitativos foram extraídos com base na metodologia tradicional (convencional ou manual), com o uso de desenhos em plataforma CAD 2D e planilhas. Para o Experimento B buscou-se extrair os quantitativos com uso do mesmo *software* em que os modelos foram criados (*Revit*), enquanto que no Experimento C, os quantitativos foram extraídos a partir do programa *Autodesk Quantity Takeoff* (QTO).

Após o desenvolvimento da etapa experimental da pesquisa, os dados coletados foram avaliados. A análise é de natureza comparativa qualitativa e quantitativa. Como dados qualitativos, são comparados os processos de levantamento de quantitativos e suas características, bem como o tipo de informação resultante de tais processos. Os dados quantitativos são provenientes dos levantamentos propriamente ditos, isto é, os valores obtidos dos experimentos. Procurou-se determinar quais as diferenças que eventualmente podem ser encontradas no resultado final e também durante o trabalho de quantificação.

#### **3.1 Experimento A – Manual**

Conforme já apresentado na revisão bibliográfica, a forma tradicional (manual) de realizar o levantamento de quantitativos inclui a medição e a contagem de todos os componentes de um edifício, mantendo um inventário destes itens em um registro. Essencialmente, o trabalho envolve a leitura de plantas técnicas da unidade habitacional estudada, com o propósito de quantificar os trabalhos e serviços escolhidos para análise. De forma a acelerar o processo de quantificação é possível que o orçamentista realize os levantamentos diretamente em arquivos CAD, na tela de um computador (ALDER, 2006).

Com o uso do *software* AutoCAD 2013, em versão educacional, foi realizado o levantamento diretamente do arquivo em plataforma CAD 2D.Os valores foram registrados em uma planilha, onde foram indicados a relação dos serviços escolhidos para análise, o quantitativo total levantado para cada um e a unidade de medição da atividade. O que se verificou, nos trabalhos de levantamento de quantitativos feitos de forma manual, foi o uso extensivo de plantas (ou arquivos de desenho CAD) e uso de planilhas para manter uma memória do levantamento, almejando a preparação destes dados para a possível utilização de um *software* de orçamento.

Após o levantamento de quantitativos de serviços, partiu-se para a quantificação dos insumos que compõe cada um dos serviços (materiais, mão de obra e equipamentos). Para obter este quantitativo executivo é necessário que o orçamentista se apoie em sua experiência, em bancos de dados da empresa, ou em indicadores de consumos (como, por exemplo, as Tabelas de Composições de Preços para Orçamentos –TCPO. No presente trabalho, fez-se uso da TCPO edição2008.

#### **3.2 Experimento B –** *Revit*

Programas CAD tradicionais criam desenhos bidimensionais utilizando entidades geométricas como linhas, retângulos e círculos. A modelagem em BIM difere de desenhos CAD na medida em que, ao utilizar BIM, o usuário elabora um projeto usando componentes ao invés de apenas linhas. O modelo contém propriedades pré-definidas, ou propriedades definidas pelo usuário, o que permite rastrear e apurar quantidades de materiais e qualquer outra informação adicional do modelo, contribuindo para o levantamento do escopo do projeto (AUTODESK, 2005).

Para a realização da quantificação de insumos feitas pelo *Autodesk Revit*, foi necessário o desenvolvimento dos modelos, criados com base nos desenhos em plataforma CAD 2D da unidade habitacional, conforme anteriormente descrito.

Com os modelos e da caracterização paramétrica de seus objetos, é possível realizar a elaboração de tabelas de quantitativos de serviços. Basicamente o *software* permite a quantificação dos serviços com base nos componentes criados para representá-los, ou seja, a criação de tabelas se baseia na quantificação do elemento (ou material) escolhido para representar o objeto/componente. A criação de tabelas de quantitativos é feita com o menu 'vistas' (em inglês, *View*).

<span id="page-12-0"></span>Acessado o menu *View*, deve-se selecionar o tipo de tabela que se pretende gerar, que para o caso específico deste artigo foi a tabela do tipo *Material Takeoff*. Uma vez escolhida esta opção, deve-se indicar de qual categoria de componente/objeto se pretende gerar a tabela de quantitativos. A [Figura 3](#page-12-0) exemplifica o levantamento relacionado aos serviços das paredes, gerado pelo *Revit*.

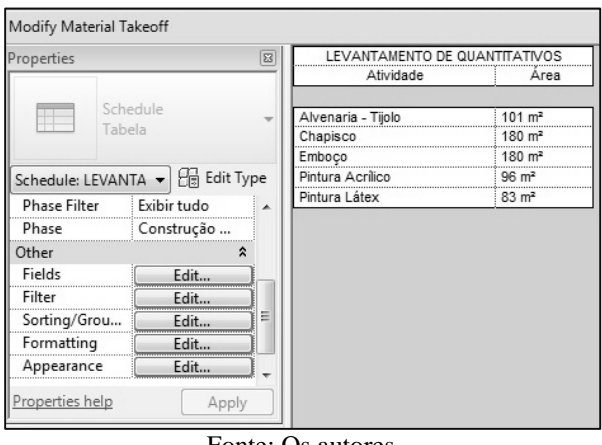

Figura 3 – Tela de edição de tabelas no *Revit*

Fonte: Os autores

Não foi possível, no entanto, gerar a quantificação dos insumos de cada serviço, pois o *Revit* não apresenta a capacidade de fornecer, ou permitir o cadastro, destes e relacioná-los com os serviços. Da mesma forma que na quantificação manual, o orçamentista ainda deve se basear em outras referências para chegar à quantificação dos materiais, mão-de-obra e equipamentos incluídos em determinada atividade.

É importante ressaltar ainda que, para determinados serviços, como é o caso do emassamento e lixamento, exemplificados neste artigo, o *Revit* não consegue fornecer quantitativo, uma vez que não é um serviço que fique incorporado à edificação. Só seria

possível obter esta informação diretamente do modelo se o projetista incluísse o serviço de emassamento e lixamento como componente do objeto parede (como feito para o serviço Chapisco).

#### **3.3 Experimento C –** *Autodesk Quantity Takeoff*

No Experimento C, os quantitativos foram extraídos a partir do *software Autodesk Quantity Takeoff* (QTO). Para tanto, inicialmente é necessário que o modelo BIM seja exportado do Revit em formato *DWF*.

Após esse processo, o modelo pode ser importado no QTO e os levantamentos podem ser feitos. O *software* permite que sejam extraídos os quantitativos de todos os elementos do modelo, ou apenas dos componentes de escolha do usuário. Assim, selecionaram-se apenas os elementos que pretendiam ser analisados no presente trabalho.

Posteriormente à seleção dos objetos de interesse, os mesmos passam a constar na aba *Takeoff*, dentro de uma estrutura analítica de projeto (WBS, do inglês *work breakdown structure*). Essa estrutura pode ser configurada de acordo com as necessidades do usuário. No presente trabalho, criou-se um item na WBS exclusivamente para os insumos necessários na execução dos serviços. Na sequência, criaram-se os serviços cujos quantitativos pretendiam ser extraídos. O resultado desse processo pode ser visualizado na [Figura 4.](#page-13-0)

<span id="page-13-0"></span>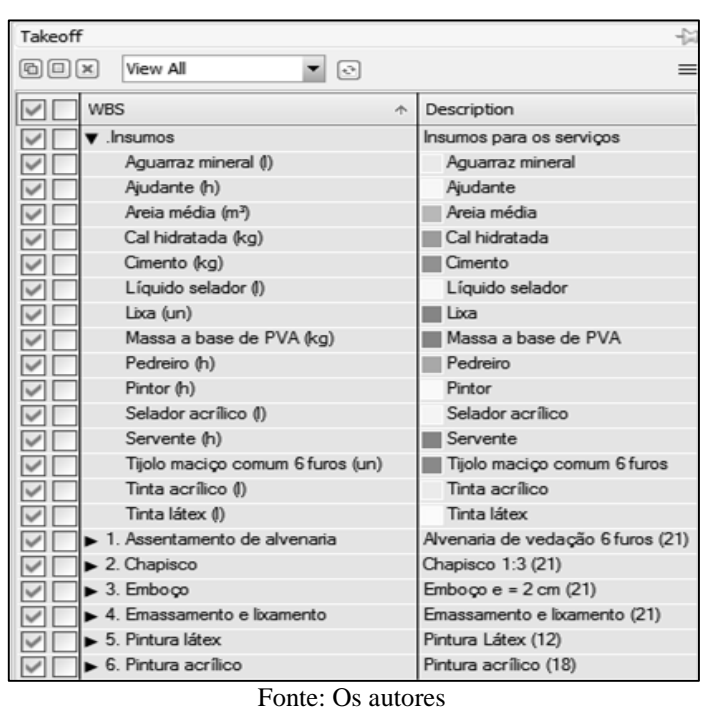

Figura 4 – *Aba Takeoff*, demonstrando a WBS

Iberoamerican Journal of Industrial Engineering, Florianopolis, SC, Brazil, v. 6, n. 12, p. 134- 155, 2014.

O usuário deve, em seguida, indicar que tipo de quantitativo deseja extrair dos elementos: linear, de área, de volume ou de número. Para as paredes, cobertura e forro interno foi escolhido o quantitativo de área; para os eletrodutos e tubulações o linear; e para o concreto, escolheu-se a opção de volume. Na sequência, é necessário que sejam alocados os diversos quantitativos aos serviços listados na WBS.

A partir disso, os itens com quantitativo alocado passam a constar na aba *Workbook*. Nesta aba, é possível que o usuário cadastre composições unitárias para cada um dos serviços [\(Figura 5\)](#page-14-0). Estas composições podem fazer uso de quaisquer insumos constantes da WBS. A quantidade de cada insumo é, então, calculada de acordo com o que foi especificado pelo usuário. Pode-se, por exemplo, determinar que a quantidade de tijolos utilizados seja resultante da multiplicação de um valor X pela área total da parede. Desta forma, as mesmas composições unitárias do orçamento convencional, constantes da TCPO (2008), foram aproveitadas para que a extração dos quantitativos de insumos se apresentasse coerente com o método tradicional. As composições unitárias podem ser salvas em uma WBS própria e reutilizadas no decorrer do projeto ou em outros projetos.

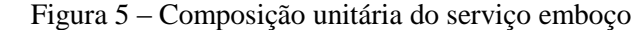

<span id="page-14-0"></span>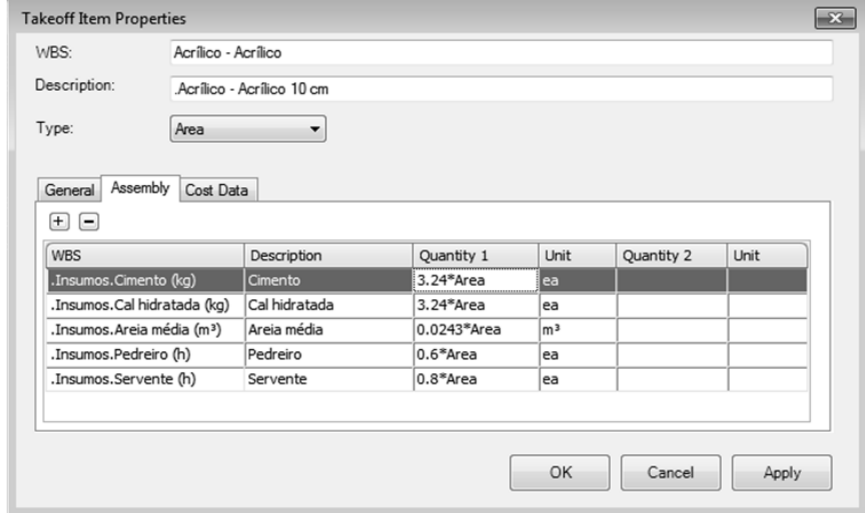

Fonte: Os autores

<span id="page-14-1"></span>Por fim, após o cadastro de todas as composições unitárias dos serviços, é possível a criação de um relatório de quantitativos de insumos, conforme [Tabela 1.](#page-14-1)

Tabela 1 – Exemplo do relatório de quantitativo de insumos

| 1. Assentamento de alvenaria                     | <b>Ouantidade</b>   |
|--------------------------------------------------|---------------------|
| 1. Assentamento de alvenaria. Alvenaria-Acrílica | $9.793 \text{ m}^2$ |
| Areia média (m <sup>3</sup> )                    | 0.298               |

Iberoamerican Journal of Industrial Engineering, Florianopolis, SC, Brazil, v. 6, n. 12, p. 134- 155, 2014.

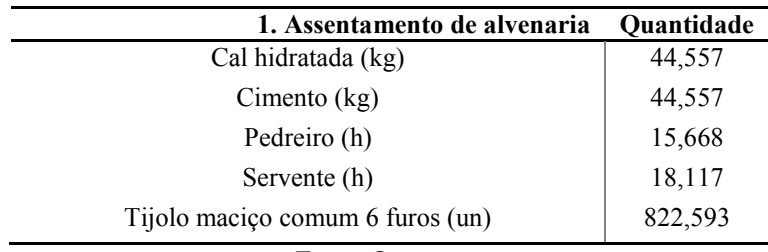

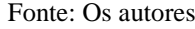

O relatório exprime os quantitativos de cada insumo de acordo com a estrutura analítica de projeto estabelecida.

## **3 APRESENTAÇÃO E ANÁLISE DOS RESULTADOS**

Nesta seção são analisados os resultados obtidos na etapa experimental da pesquisa. Os três experimentos são comparados em termos quantitativos e qualitativos, e alguns comentários gerais são tecidos.

A precisão dos levantamentos quantitativos pode ser verificada na [Tabela 2.](#page-15-0) O que pode ser percebido é que os Experimentos B e C possuem quantitativos idênticos. Esse resultado já era esperado, visto que, mesmo que extraídos por métodos diferentes, os valores são provenientes do mesmo modelo BIM. É possível concluir também que o método do Experimento A pode, em muitos casos, apresentar-se falho no levantamento. Observa-se facilmente que o levantamento manual leva a valores diferenciados, que permitem a propagação de erros (exemplo é a diferença entre os valores da alvenaria que certamente culminam em erros nos valores de revestimentos e pinturas).

<span id="page-15-0"></span>

| <b>Servico</b>              | <b>Experimento A</b> | Experimentos B e C  | <b>Diferenca</b> |
|-----------------------------|----------------------|---------------------|------------------|
|                             | <b>Manual</b>        | Revit e QTO         |                  |
| Alvenaria - Tijolo          | $100,36 \text{ m}^2$ | $101 \text{ m}^2$   | $-0,6%$          |
| Chapisco                    | $191,47 \text{ m}^2$ | $180 \text{ m}^2$   | 6,4%             |
| Emboço                      | $191,47 \text{ m}^2$ | $180 \text{ m}^2$   | 6,4%             |
| Pintura Acrílica            | $96,28 \text{ m}^2$  | $96 \text{ m}^2$    | $0.3\%$          |
| Pintura Látex               | $95,19 \text{ m}^2$  | $83 \text{ m}^2$    | 14,7%            |
| Eletroduto                  | $23,3 \; \text{m}$   | $20,55 \; \text{m}$ | 13,4%            |
| Tubulação PVC ø 25 mm       | $20 \text{ m}$       | $14,05 \; \text{m}$ | 42,3 $%$         |
| Tubulação PVC ø 40 mm       | $11,29 \text{ m}$    | 13 <sub>m</sub>     | $-13,2\%$        |
| Tubulação PVC ø 100 mm      | $3.00 \text{ m}$     | $2,94 \text{ m}$    | $2,0\%$          |
| Concreto                    | $6,69 \text{ m}^3$   | $6,99 \text{ m}^3$  | $-4,3\%$         |
| Cobertura em telha francesa | $70,24 \text{ m}^2$  | $69 \text{ m}^2$    | $1,8\%$          |
| Forro interno em PVC        | $34,54 \text{ m}^2$  | $36 \text{ m}^2$    | $-4,1\%$         |

Tabela 2 – Comparação entre os quantitativos levantados

Fonte: Os autores

As maiores diferenças encontradas foram nas tubulações de PVC de diâmetro 25 mm, pintura látex, eletrodutos e tubulação de PVC de diâmetro de 40 mm, com 42,3%, 14,7%, 13,4% e -13,2%, respectivamente. Esse fato corrobora a observação de que, historicamente, os quantitativos provenientes de projetos elétricos e hidráulicos apresentam-se falhos. Independentemente de a diferença ser positiva ou negativa, ela aponta para a evidência de uma deficiência no método tradicional de levantamento de quantitativos com relação à precisão.

A [Tabela 3](#page-16-0) apresenta uma análise qualitativa dos experimentos. Compararam-se os critérios de facilidade de uso, precisão, grau de detalhe e rapidez do levantamento, e foram dadas notas de um a três, sendo três ótimos e um regular.

<span id="page-16-0"></span>

| Critério                | Experimento A Experimento B<br><b>Manual</b> | Revit | <b>Experimento C</b><br><b>Quantity Takeoff</b> |
|-------------------------|----------------------------------------------|-------|-------------------------------------------------|
| Facilidade de uso       |                                              |       |                                                 |
| Precisão                |                                              |       |                                                 |
| Grau de detalhe         |                                              |       |                                                 |
| Rapidez do levantamento |                                              |       |                                                 |

Tabela 3 – Comparação qualitativa dos experimentos

Fonte: Os autores

O critério de facilidade de uso diz respeito à dificuldade de utilização do processo utilizado no experimento; isto é, ele faz alusão ao grau de conhecimento requerido para que se obtenham as informações necessárias. O processo manual não apresenta necessidade de conhecimento de ferramentas avançadas de tecnologia da informação, sendo, portanto, o mais fácil de desenvolver-se. O Experimento B necessita que o usuário conheça o *software Revit* e o Experimento C exige, além de conhecimento no *Revit*, habilidade no programa QTO. Sendo assim, verifica-se que os Experimentos B e C necessitam de um esforço a mais nesse aspecto.

O critério de precisão dos levantamentos diz respeito à exatidão dos valores obtidos; ou seja, ele avalia se as estimativas do levantamento condizem com a realidade. Com relação a esse tópico, demonstrou-se, como já explicitado, que o Experimento A pode ser falho em comparação aos Experimentos B e C, devido, em grande parte, aos erros humanos inerentes ao processo. Os quantitativos extraídos dos experimentos B e C são exatos, precisamente calculados pelas dimensões do modelo BIM.

O critério de grau de detalhe refere-se ao tipo de informação resultante do processo de levantamento de quantitativos. Tanto o experimento A quanto o B necessitam que sejam pesquisados posteriormente os índices de consumo de materiais, mão-de-obra e equipamentos para que os quantitativos de materiais sejam extraídos. Já no experimento C, é possível, por meio do cadastro das composições unitárias, que os quantitativos de materiais sejam obtidos automaticamente.

O critério de rapidez do levantamento diz respeito à velocidade com que o levantamento é feito e à velocidade com que ele pode ser refeito, no caso de uma alteração de projeto. Juntamente com a precisão, a rapidez do levantamento pode ser considerada como uma das principais vantagens da tecnologia BIM sobre o método manual. A partir da correta configuração dos *softwares*, os quantitativos dos Experimentos B e C foram obtidos instantaneamente. Já no Experimento A, o levantamento é um processo demorado, que despende um nível elevado de esforço, e que, ainda assim, é passível de equívocos. Além disso, no caso de uma alteração de projeto, esta é automaticamente refletida nos levantamentos de quantitativos, fato que não ocorre no método tradicional.

### **4 CONCLUSÃO**

O processo de orçamento de empreendimentos da construção civil ressalta-se como verdadeiramente importante, em vista ao mercado competitivo atual. Um erro na etapa de avaliação dos custos de um projeto pode afetar perigosamente a tomada de decisão das empresas envolvidas.

O objetivo do presente trabalho foi analisar como a utilização de tecnologia BIM pode aprimorar o processo de levantamento de quantitativos de obras. Para isso, foi desenvolvida uma revisão bibliográfica e três experimentos que envolveram a extração de quantitativos de um projeto de construção civil por diferentes métodos.

Foi notada, inicialmente, a diferença, que pode ser grande, entre os quantitativos extraídos por meio do método tradicional e os extraídos por métodos utilizando BIM. Observou-se que os quantitativos referentes aos projetos elétrico e hidráulico foram os que apresentaram maior diferença. O método convencional de obtenção de quantitativos pode, frequentemente, ser vítima do erro humano inerente ao processo. Esse erro, por sua vez, é passível de propagação por toda a análise de custos, causando, assim, o surgimento de novas falhas. Nos experimentos utilizando BIM, percebeu-se que os quantitativos são decorrentes diretos da modelagem, isto é, se o modelo foi criado de forma apropriada, os quantitativos resultarão exatos.

Além de mais precisos, os levantamentos por meio dos experimentos BIM demonstraram ser mais rápidos. Enquanto no método tradicional o orçamentista deve mensurar objeto por objeto, serviço por serviço, a tecnologia BIM permite a extração dos quantitativos de forma ágil, após a configuração do *software*. Além disso, na hipótese de alteração de projeto, os levantamentos provenientes de tecnologia BIM são atualizados instantaneamente, fato que não ocorre no método convencional.

Com relação ao grau de detalhe das informações, demonstrou-se que o método manual e o método realizado com *software* Revit (Experimentos A e B) exigem que o profissional de custos busque composições unitárias para, posteriormente, avaliarem-se os quantitativos de materiais. Já no Experimento C (QTO), por meio do cadastro dessas composições unitárias no *software*, os quantitativos de materiais são extraídos instantaneamente.

A dificuldade de uso pode ser apontada como uma desvantagem da metodologia BIM. Existe a necessidade de conhecimento nos *softwares* que se pretende utilizar, sejam eles de modelagem ou de extração de quantitativos. Ainda, é importante ressaltar que a extração dos quantitativos depende inteiramente do tipo de modelagem feita. Neste trabalho, por exemplo, não se modelaram as fiações das instalações elétricas, pois o *software* não dava suporte adequado para tal. Consequentemente, não é possível a extração dos quantitativos relacionados à fiação.

Por fim, é possível concluir que a tecnologia BIM pode-se vislumbrar uma nova maneira de levantar quantitativos de obras. Essa maneira apresenta vantagens consideráveis com relação aos métodos convencionais, apontando-se como principais a precisão e a rapidez dos levantamentos.

Como trabalhos futuros sugere-se a realização de estudos sobre a aplicação do BIM 5D o qual possibilita o desenvolvimento do orçamento a partir do Modelo 3D necessitando o desenvolvimento do planejamento do empreendimento (BIM 4D) a fim de identificar os pontos positivos e negativos da utilização desta ferramenta.

# **QUANTITY TAKEOFF: COMPARISON BETWEEN THE TRADITIONAL METHOD AND BIM TECHNOLOGY EXPERIMENTS**

**ABSTRACT:** In today's competitive market, the importance of accurate assessment of the costs of construction projects is highlighted. The determination of these costs is through the cost estimation process. The cost estimation process comprises, as a preliminary step, the quantity takeoff of services and supplies. The quantity takeoff is historically accomplished through the analysis of the project, the technical specifications and the construction blueprints. This method can often present itself flawed, affecting frequently the decisionmaking of organizations. Thus, this paper seeks to analyze how the use of BIM software can improve the process of quantity takeoff. To this end, three experiments are developed, comparing the differences between conventional and assisted by BIM software methods. It is noted that, through BIM software, a new way to develop the quantity takeoff can be glimpsed, being cited as major advantages over the traditional method, the accuracy and the speed of takeoffs.

**Keywords**: Cost estimation. Quantity takeoff. Building information modeling.

## **REFERÊNCIAS**

ALDER, M.A. **Comparing time and accuracy of building information modeling to onscreen takeoff for a quantity takeoff of a conceptual estimate.** Master of Science Thesis – School of Technology – Brigham Young University, 2006.

AMIRI, H. **Building Information Modeling for construction applications:** formwork installation and quantity takeoff. Master Thesis – The University of British Columbia, 2012.

ANDRADE, L. S. **A contribuição dos sistemas BIM para o planejamento orçamentário das obras públicas:** estudo de caso do auditório e da biblioteca de Planaltina. Dissertação (Mestrado em Arquitetura e Urbanismo) – Universidade de Brasília, 2012.

AUTODESK. **Parametric building modeling:** BIM's foundation. 2005. Disponível em: [<http://images.autodesk.com/adsk/files/Revit\\_BIM\\_Parametric\\_Building\\_Modeling\\_Jun05.p](http://images.autodesk.com/adsk/files/Revit_BIM_Parametric_Building_Modeling_Jun05.pdf) [df>](http://images.autodesk.com/adsk/files/Revit_BIM_Parametric_Building_Modeling_Jun05.pdf). Acesso em: 05/09/2012.

AYRES FILHO, C. **Acesso ao modelo integrado do edifício.** Dissertação (Mestrado em Construção Civil) – Universidade Federal do Paraná, 2009.

COELHO, R.S. **Orçamento de obras prediais**. São Luís, MA: Editora UEMA, 2001.

DIAS, P.R.V. **Engenharia de Custos:** metodologia de orçamentação para obras civis **-** 5ª ed., Curitiba, PR: Copiare, 2004.

DIEESE, Departamento Intersindical de Estatística e Estudos Socioeconômicos. **Estudo No. 56 –** Estudo Setorial da Construção Civil 2011.São Paulo, SP, 2011.

EASTMAN, C.M.; TEICHOLZ, P.; SACKS, R.; LISTON, K. **BIM Handbook:** A Guide to Building Information Modeling for Owners, Managers, Designers, Engineers and Contractors. Hoboken: Wiley, 2008.

Iberoamerican Journal of Industrial Engineering, Florianopolis, SC, Brazil, v. 6, n. 12, p. 134- 155, 2014.

GIL, A. C. **Como elaborar projetos de pesquisa**. 3ª. ed. São Paulo: Atlas, 2002.

HARTMANN, T.; MEERVELD, H.V.; VOSSEBELD, N.; ADRIAANSE, A. Aligning building information model tools and construction management methods. **Automation in Construction**, v. 22, p. 605-613, 2012.

JIANG, X. **Developments in cost estimating and scheduling in BIM technology.** Master Thesis – Northeastern University, 2011.

KERN, A.P. **Proposta de um modelo de planejamento e controle de custos de empreendimentos de construção.** Tese (Doutorado em Engenharia Civil) – Programa de Pós-Graduação em Engenharia Civil, UFRGS, Porto Alegre, 2005.

LIMMER, C.V. **Planejamento, Orçamentação e Controle de Projetos e Obras**. Rio de Janeiro: Livros Técnicos e Científicos Editora S.A., 1997.

MATTOS, A.D. **Como preparar orçamentos de obras:** dicas para orçamentistas, estudos de caso e exemplos. São Paulo: Editora Pini, 2006.

MEERVELD, H. V. **Reflections on estimating:** The effects of project complexity and the use of BIM on the estimating process. Bachelor Thesis - University of Twente, 2009.

NBIMS – National Building Information Modeling Standard. **Overview, Principles and Methodologies**, Version 1.0 — Part 1, 2007. Disponível em: [<http://www.wbdg.org/pdfs/NBIMSv1\\_p1.pdf>](http://www.wbdg.org/pdfs/NBIMSv1_p1.pdf). Acesso em: 07/04/2012.

PARISOTTO, J.A. **Análise de estimativas paramétricas para formular um modelo de quantificação de serviços, consumo de mão-de-obra e custos de edificações residenciais -** Estudo de Caso para uma Empresa Construtora. Dissertação (Mestrado em Engenharia de Produção). Programa de Pós-Graduação em Engenharia de Produção, Universidade Federal de Santa Catarina. 2003.

ROBINSON, C. Structural BIM: discussion, case studies and latest developments. **The structural design of tall and special buildings,** v. 16, p. 519-533, 2007.

ROBSON, C. **Real world research**: a resource for social scientists and practitioner researchers. 2nd ed. Blackwell Publishing, 2002.

ROGINSKI, D. **Quantity Takeoff process for bidding stage using BIM tools in Danish Construction Industry**. Master Thesis – Technical University of Denmark, 2011.

SABOL, L. **Challenges in Cost Estimating with Building Information Modeling.**2008. Disponível em: [<http://www.dcstrategies.net/files/2\\_sabol\\_cost\\_estimating.pdf>](http://www.dcstrategies.net/files/2_sabol_cost_estimating.pdf). Acesso em: 02/02/2013.

SAKAMORI, M.M. **Modelagem 5D (BIM)**: processo de orçamentação com Estudo sobre controle de custos e valor agregado para empreendimentos de construção civil. Dissertação (Mestrado em Engenharia de Construção Civil) - Universidade Federal do Paraná, 2015.

TCPO, **Tabelas de Composição de Preços para Orçamentos**. – 13ª ed. - São Paulo: Editora Pini, 2008.

WITICOVSKI, L.C. **Levantamento de quantitativos em projeto**: uma análise comparativa do fluxo de informações entre as representações 2D e o modelo de informações da construção (BIM). Dissertação (Mestrado em Construção Civil) – Universidade Federal do Paraná, 2011.

Originais recebidos em: 09/09/2013

Aceito para publicação em: 15/01/2015